**Дмитриев П. О.**

# ПО ВЕБ-ПРОГРАММИРОВАНИЮ САРАЦИЙ ГОСУДАРСТВЕННЫЙ ГОСУДАРСТВЕННЫЙ ГОСУДАРСТВЕННЫЙ ГОСУДАРСТВЕННЫЙ ГОСУДАРСТВЕННЫЙ ГОСУДАРСТВЕННЫЙ ГОСУДА<br>Программи

**Теоретическое введение в язык PHP**<br> **МАРИ ВИРИТЕЛЬНИЕ В ЯЗЫК PHP**<br>
СКРАТИВОВИМ

**Дмитриев П. О.**

## **Практикум по веб-программированию**

**Теоретическое введение в язык PHP** 

*Учебное пособие для студентов, обучающихся по направлению подготовки бакалавриата 09.03.03 «Прикладная информатика»* CAPATOBOCKWIN TOCYLING

**Саратов ООО Издательский Центр «Наука» 2016** 

#### **Дмитриев П.О.**

Д53 **Практикум по веб-программированию. Теоретическое введение в язык PHP:** Учебное пособие для студентов, обучающихся по направлению подготовки бакалавриата 09.03.03 «Прикладная информатика» /П.О. Дмитриев.<br>Cаратов: ООО Издательский Центр «Наука», 2016. — 40 с.<br>ISBN 978-5-9999-2715-6 Саратов: ООО Издательский Центр «Наука», 2016. — 40 с.

#### **ISBN 978-5-9999-2715-6**

Данное учебно-методическое пособие представляет собой методическую разработку для обучения основам веб-программирования на языке PHP. Материал разбит на темы и выстроен в последовательности позволяющей наиболее быстро освоить основы программирования на языке PHP.

Для студентов, обучающихся по направлению подготовки бакалавриата 09.03.03 «Прикладная информатика», также может быть полезно для начинающих веб-разработчиков.

Рецензенты:

Кафедра математического обеспечения вычислительных комплексов и информационных систем Саратовского национального исследовательского государственного университета имени Н.Г. Чернышевского

Зав. кафедрой, д.ф.-м.н., профессор *Д.А. Андрейченко* САРАТОВСКИЙ ГОСУДАРС

УДК 004.432(076.5) ББК 32.973.018я73

Работа издана в авторской редакции

**ISBN 978-5-9999-2715-6** © П.О. Дмитриев, 2016

#### Содержание

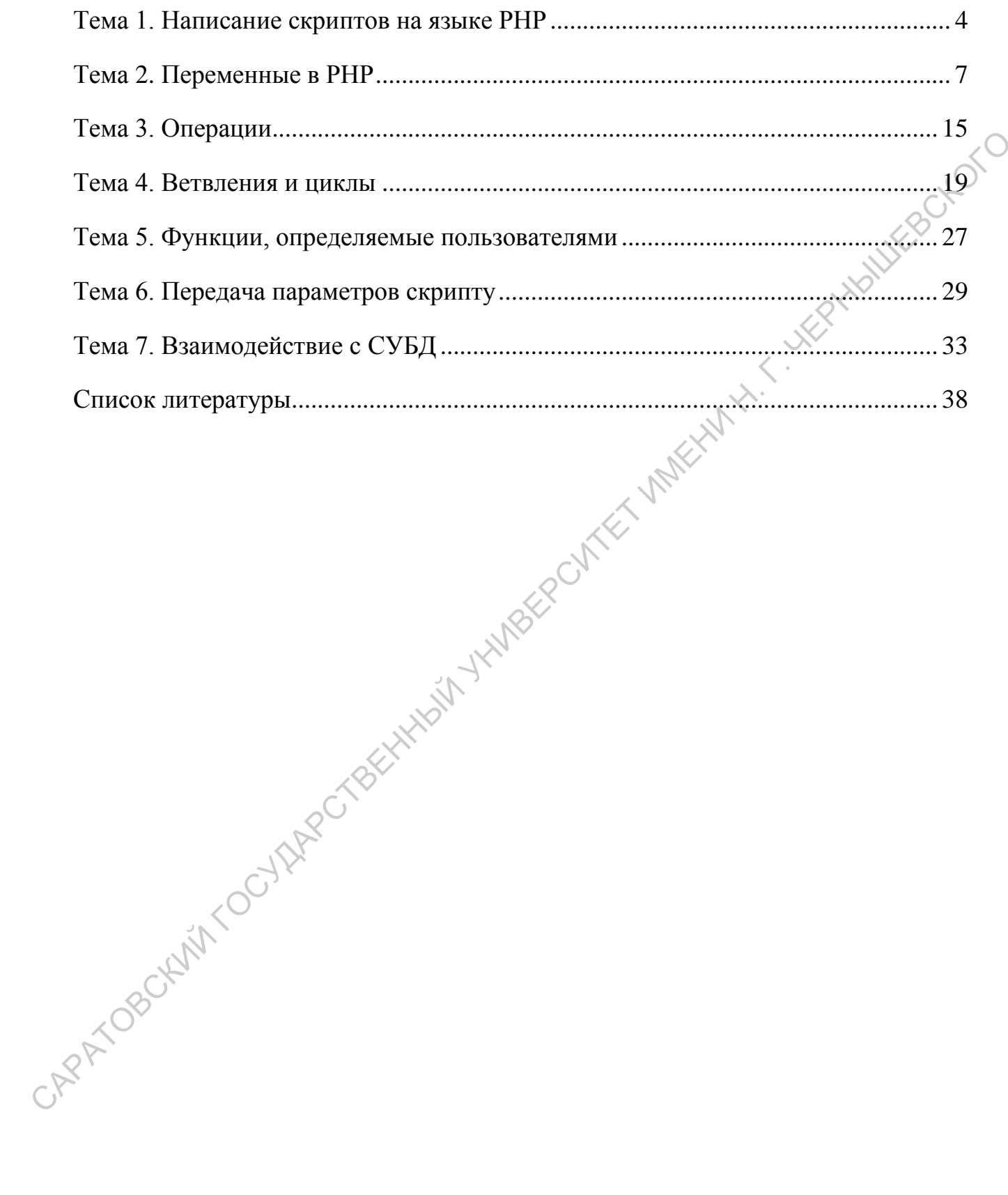

#### <span id="page-4-0"></span>Тема 1. Написание скриптов на языке РНР

**PHP** 

Уже известный Вам HTML является языком размётки текста (а CSS технологией оформления текста, размеченного при помощи HTML), но не является языком программирования, то есть не позволяет организовать циклы, ветвления и прочие алгоритмические конструкции. Вам, вероятно, известно? что некоторую динамику странице можно придать средствами JavaScript. Но программа на JavaScript содержится в самой странице, а значит выполняется на Вашем компьютере как только страница загружена (к слову, обработчик JavaScript на Вашем компьютере может быть и отключен). Что же делать, если необходимо проводить какую-либо обработку на стороне сервера? Например, выборку из базы данных и т.п. Для этих целей используется язык программирования на стороне сервера. Мы рассмотрим один из таких языков -PHP.

Официальное название PHP — hypertext preprocessor (гипертекстовый препроцессор); он является языком сценариев, выполняющихся на сервере. Когла браузер запрос URL. лелает  $\overline{\mathbf{K}}$ указанному например. http://nto.immpu.sgu.ru/index.php, Web-сервер активизирует интерпретатор PHP, который выполняет PHP-код, расположенный в файле index.php, и возвращает полученный результат Web-серверу. Этот результат Web-сервер встраивает в документ в то место, где был код (то есть код заменяется на результат выполнения этого кода), а затем собранный документ отправляется браузеру для отображения.

### Среда разработки

Для написания программ (скриптов) на языке РНР достаточно любого текстового редактора. Даже стандартный для ОС Windows текстовый редактор Блокнот подходит.

Но наиболее удобными являются редакторы с подсветкой синтаксиса и другими сервисными возможностями, помогающими разработчику.

Одними из самых удобных текстовых редакторов считаются следующие:

 $\sigma^C$ 

- 1. Notepad $++$  (Windows)
- 2. Eclipse for PHP Developers (Linux, Windows, MacOS)
- 3. Kate (Linux)

Эти редакторы удобны для разработки и относятся к программному обеспечению с открытым исходным кодом, распространяемому по лицензии GNU GPL. То есть использование этого программного обеспечения (кроме его **HELEN AT.** продажи) совершенно легально.

#### Первый скрипт

Вы уже составляли HTML-документы, в которых применяли: теги (и атрибуты), ссылки на сущности (например, ©), комментарии. Кроме этого, в документе могут присутствовать инструкции.

Инструкция имеет вид: <?app instruction ?>. В этой записи app — это приложение, которому будет передана инструкция, а instruction — сама инструкция.

Запишем самую популярную программу "Hello, world!":

 $\langle$ ?php // Используется как пример с 1978 года print "Hello, world!";  $?$ 

 $\Diamond$  Разберём подробнее, что есть в этом примере. Строка (1) содержит начало инструкции и указание что инструкцию обработает интерпретатор РНР. Строка (2) содержит комментарий. Комментарии в РНР начинаются с двойной наклонной черты, это означает что всё что далее следует до конца строки является комментарием и не анализируется. Строка (3) содержит команду вывода на печать и её аргумент. Строка (4) содержит завершение инструкции.

Сохраните этот файл с именем hello.php. Далее возможны несколько вариантов запуска.

Вариант 1. В дисплейных классах механико-математического факультета установлены ОС Gentoo Linux, в составе которых присутствует интерпретатор PHP. То есть запустить свой скрипт Вы можете набрав в консоли: php hello.php. При этом результат работы скрипта будет распечатан в консоли.

Вариант 2. Вы можете скопировать свой скрипт в папку на студенческом веб-сервере факультета и запустить свой скрипт, сделав запрос в браузере: http:// student.math.sgu.ru /student/hello.php

Для того, чтобы Ваши скрипты не смешивались со скриптами Ваших коллег, создайте в корневой папке веб-сервера папку, назвав её номером Вашей группы и фамилией, например: 351-Ivanov. Тогда скрипт будет вызываться так: http://student.math.sgu.ru/student/351-Ivanov/hello.php РНР. То есть запустить свой скрипт Вы можете набрав в консоли: php hello.php.<br>
При этом результат работы скрипта будет распечатан в консоли.<br>
Вариант 2. Вы можете скошировать свой скрипт в нашку на егудение<br>бком.<br>
веб-се

Вернёмся к примеру. В начале было написано, что PHP удобен для создания частей документов. Проиллюстрируем на примере hello.php:<br>
<html><br>
<head>

```
<html> 
<head> 
<title>Prac 1</title>
</head> 
<body> 
<?php 
print "Hello, world" 
?> 
</body> 
</html>
```
В одной странице может быть сколько угодно вставок PHP-скриптов. В том числе, страница целиком может представлять собой скрипт. Покажем на примере вышенаписанного скрипта:

```
<?php 
    print "<html>"; 
    print "<head>"; 
   print "<title>Prac 1</title>";
    print "</head>";
```

```
print "<body>";
   print "Hello, world!";
   print "</body>";
   print "</html>";
\rightarrow
```
#### <span id="page-7-0"></span>Тема 2. Переменные в РНР

РНР является Си-подобным языком, но обозначение переменных он унаследовал из языка PERL. Поэтому имя переменной в PHP начинается со знака \$.

Корректное имя переменной должно начинаться (сразу после знака \$) с латинской буквы или символа подчеркивания с последующими в любом количестве буквами, цифрами или символами подчеркивания.

Присваивание в PHP реализуется знаком = . Также как и в языке Си, в PHP есть сокращённые виды присваиваний +=, -=, \*= и др.

#### Типы данных

Целые числа (int)

```
WINDER CN
      \langle?php
      a = 1234; // десятичное число
      \alpha = -123; // отрицательное число
      $a = 0123; // восьмеричное число (эквивалентно 83 в десятичной
системе)
      \alpha = 0x1A; \sqrt{7} шестнадцатеричное число (эквивалентно 26 в
десятичной системе)
      ?Дробные числа (float)
      <?php
      \hat{a} = 1.234;$b = 1.2e3; // 1.2 x 10^3$
```

```
\zeta_c = 7E-10; // 7.0 x 10^-10
\geq
```
#### Строки (string)

Строка – это набор символов. В РНР символ – это то же самое, что и байт, это значит, что возможно ровно 256 различных символов.

Замечание 1. Нет никаких проблем, если строка очень велика. Практически не существует ограничений на размер строк, налагаемых РНР, так что нет абсолютно никаких причин беспокоиться об их длине.

Замечание 2. РНР позволяет использовать многобайтовые кодировки, в которых один символ кодируется двумя байтами. В этом случае для работы со строкой требуется использование строковых функций из специальной библиотеки Multi-byte strings.

Строки в РНР можно определить тремя способами: одинарными кавычками, двойными кавычками и heredoc синтаксисом (многострочная строка).

 $\langle$ ?php

print 'это простая строка';

print 'Также вы можете вставлять в строки символ новой строки таким образом, поскольку это нормально';

// Выведет: Однажды Арнольд сказал: "I'll be back"

print 'Однажды Арнольд сказал: "I\'ll be back"';

// Обратите внимание: в строке присутствует одинарная кавычка. Для того, чтобы php

// понял, что это не конец строки, а часть ее, нам нужно ему об этом сообщить.

// Обратный слэш выполняет функцию экранирования.

// Выведет: Это не вставит: \n новую строку

print 'Это не вставит: \n новую строку';

// В операционных системах используются особые специальные символы в тексте

// которые помогают системе понять, где находится конец строки и начинается новая,

(// где находится табуляция и где вообще заканчивается весь текст.

// Символ \n обозначает конец строки и переход на новую.

// Слэш является частью символа, а не экранированием.

// Если бы php всё таки вставил этот символ, то мы бы получили вывод в две строки:

// Это не вставит:

// новую строку

// Выведет: Переменные \$expand также \$either не подставляются print 'Переменные \$expand также \$either не подставляются';  $\overline{?}$ 

Так же как и в одинарных, текст взятый в двойные кавычки это строка.

Если строка определяется в двойных кавычках, либо при помощи heredoc, переменные внутри нее обрабатываются.

Если интерпретатор встречает знак доллара \$, он захватывает так много символов, сколько возможно, чтобы сформировать правильное имя переменной. Если вы хотите точно определить конец имени, заключайте имя переменной в **PHATHES** фигурные скобки.

```
\langle ?php \rangle$beer = 'Heineken';print "$beer's taste is great"; // работает,
                                                           это неверный
символ для имени переменной
      print "He drank some $beers"; // не работает, 's' это верный
символ для имени переменной
      print "He drank some ${beer}s"; // paбoraer
      print "He drank some {$beer}s"; // paбoraer
      \overline{?}
```
Heredoc-текст ведет себя так же, как и строка в двойных кавычках, при этом их не имея. Это означает, что вам нет необходимости экранировать кавычки **B** heredoc. **HANK** 

```
\langle?php
print <<<HEREDOC1
Меня зовут "$name". Я печатаю very$fast.
Теперь я вывожу very{$fast}.
Это должно вывести заглавную букву 'А': \x41
HEREDOC<sub>1</sub>
```
В данном примере строка "Меня зовут ... ... букву А" образовывается при помощи синтаксиса НегеDос. Обратите внимание что вместо кавычек в начале и конце строки стоит название строки – HEREDOC1. <<

#### Maccue (array)

Массив в РНР это намного более гибкая и сложная конструкция, чем Вы привыкли. С одной стороны Вы можете работать с ним как работали с массивами в Си. С другой стороны, по сравнению с Си появилось множество дополнительных возможностей.

```
\langle ?php \rangle$array = array('Строка1','Строка2');
\rightarrow
```
В примере массив состоит из двух строк. Пока не наблюдается никаких аномалий относительно известных Вам фактов. Продолжим.

```
\langle?php
      \frac{1}{2} = array('Строка1','Строка2'); // Определяем массив с
двумя строками
      print $array[0]; // Обращение к нулевому элементу. Выведет
Сыр.
      \text{Sarray}[1] = \text{V}Зменённая
                                                     Присвоение первому
                                     строка';
элементу.
      print $array[1]; // Выведет изменённую строку.
      \rightarrow
```
В нашем примере использовались индексы элементов массива. В РНР понятие индекса расширяется до понятия ключа. То есть индексом может быть любая строка.

```
\langle?php
      \text{Sarr} = \text{array}('key' => 'val', 'key2' => 'val2'); // Определяем
массив с двумя строками
      print Şarr['key']; // Обращение к элементу с ключом key.
Выведет val.
      print Sarr[0]; // Обращение к нулевому элементу. Ошибка. Нет
такого элемента
     \sqrt{2}arr['key2'] = 'Изменённая строка'; // Присвоение элементу с
ключом кеу2 нового значения.
      print $arr['key2']; // Выведет изменённую строку.
      ?
```
Более того, массив может содержать элементы любых различных типов данных в том числе и другой массив. Массив массивов называется многомерным массивом.

Всего есть два типа массивов - числовые и ассоциативные.

Первый вид представляет из себя массив с ключами в виде чисел как в самом первом примере. Всё остальное является ассоциативным массивом.

```
\langle ?php \rangleSARRAY = array // числовой. Ключи 0.1 и 2
       array ('Строка1', 'Строка2') , // Числовой. Ключами являются
и 1
       array('key'=>'val', 'key2'=>'val2'), // Ассоциативный.
Ключи кеу и кеу2
      array('key3'=>'val3', 'Crpowka') // Toxe accountaryBHHM'. KJIOWMkev3 и 0
      \cdot// Для обращения к какому либо элементу многомерного массива,
к примеру к val3
      // следует обращаться так:
      print $ARRAY[2]['key3'];
      // В массиве ARRAY обращаемся сначала к элементу номер 2
[Array('kev3'=>'val3', 'Crooyka'])]// а там к элементу с ключом kevg
      \frac{1}{2} = array ("somearray" => array (6 => 5, 13 => 9, "a" => 42));
      print $arr["somearray"][6];
                                   1/5print $arr["somearray"][13];
                                     1/9print $arr["somearray"]["a"];
                                    1/42?
```
Как видно, массив может иметь многомерную, причём нерегулярную, структуру. То есть, например, можно построить массив, состоящий из двумерного массива, одномерного массива и скаляра.

#### оздание и заполнение массивов

Содержание массива может быть задано как это было в примерах заранее.

<?php \$arr = Array(1,2,3); // ключи 0,1 и 2 ?>

Так же как мы присваивали ранее элементу в массиве другое значение можно создать и новый элемент

 $\langle$ ?php \$arr[3] = 5; // Создаётся элемент с индексом 3 и ему тут же присваивается число (integer)  $5.$  ?>

Также можно добавлять элемент со следующим порядковым индексом. EPHAILIE

 $\text{Sarr}[] = 6;$ 

В этом случае, создается элемент в массиве, ему присвоится значение 6, а индекс с которым элемент запишется в массив будет максимальный целочисленные уже существующий индекс + 1.

После \$arr[3] = 5; максимальный целочисленный индекс стал 3. При  $\text{Sarr}$ [] = 6; максимальный индекс + 1 будет 4. Таким образом. \$arr[4] становится 6.

Для вывода сложных структур, в том числе массивов, используется  $\omega$ икция print r().

#### Объекты (object)

РНР с 5 версии стал поддерживать объектно-ориентированный подход.

```
// Определяем что такое машины, что она умеет делать и как.
class car
    var $color = 'White';
    function tut tut() { print "BIp BIp"; }
\mathcal{E}
```
\$honda = new car; // присваиваем переменной honda объект -Машину

print \$honda->color; // Выводим свойство машины - цвет  $?$ 

#### Pecypc (resource)

Ресурс представляет из себя указатель, ссылку, на внешний ресурс. В РНР ресурс — это ссылка на дескриптор (описатель) некоторого внешнего для РНР объекта. Например, при работе с базами данных, Вы будете получать в переменную результат, который вернула СУБД в ответ на ваш запрос. Типом H. Here переменной результата будет ресурс.

#### **Null**

Чтобы понять, что такое Null, нужно прежде всего узнать, как PHP хранит переменные в памяти. Компьютерная память состоит из большого количества ячеек. В эти ячейки и записываются данные. Обращение к той или иной ячейке происходит при помощи идентификатора ячейки в памяти, её места.

На деле интерпретатор хранит связь между названием переменной и идентификатором ячейки в памяти. Мы же в свою очередь работаем с названием, вместо того чтобы самим запоминать идентификаторы ячеек, которые и без того, известны одному интерпретатору.

Когда мы присваиваем переменной значение в первый раз, интерпретатор выбирает ячейку в памяти, заносит туда наше значение и привязывает название переменной к определенному идентификатору.

Когда к названию переменной соответствует ячейка в памяти, переменная считается определенной. Пустая переменная означает что содержимое ячейки является числом ноль, строкой нулевой длины или вовсе отсутствует.

Значение Null сбрасывает привязку названия переменной к ячейке в памяти и переменной больше не соответствует никакая ячейка. Переменная просто никуда не указывает и ни к чему не ведет. В этом случае переменная считается неопределенной, так как название есть, а привязка к ячейке отсутствует.

13

Присвоение переменной значения Null можно делать так: \$a = Null; Заметьте, что слово Null не взято в кавычки, потому что это не строка с текстом.

#### **Булев тип (boolean)**

Тип ланных который включает в себя всего два значения: правла и неправда (True и False). Используется в основном в условиях. К примеру ER HATHERS выражение (\$a > \$b) может быть правдой или не правдой.

#### Мягкость к типам данных

РНР не требует объявлять заранее какого типа будет та или иная переменная. Типы переменных определяются и приводятся в зависимости от EL VARK контекста.

```
\langle?php
       $а="5"; // Строка содержащая символ 5
       \frac{1}{2}a = \frac{2}{4}10; // Переменная переведена в тип int и участвует в
операции сложения
       print $a; // Выведет 15
       \rightarrow
```
#### Обозначения в документации РНР

mixed -обозначает что функция возвращает разные типы данных, в зависимости от обстоятельств

number - означает что возвращаемый результат представляет из себя integer или float

callback - в PHP функция вызывается как её название и скобочки. К примеру print(). Некоторые функции в PHP (к примеру call user func()) принимают в качестве параметров названия функций с которыми они будут работать. В таком случае параметр формата callback которые они требуют представляют из себя строку с названием функции без скобочек. К примеру call user func('increment', \$a); Данный аспект будет подробнее рассмотрен и применён во второй практической работе.

#### Полезные функции

isset() - в качестве аргумента функции передаётся переменная. Результат возвращаемый функцией: TRUE — если переменная, переданная в аргументе является определённой, и FALSE в противном случае.

print r() - распечатывает в удобном для чтения виде значение переменной. Очень удобная для вывода значений массивов и полей объектов.

gettype() - возвращает тип переменной, переданной в аргументе.

is float() – возвращает TRUE, если переменная в аргументе в настоящий момент имеет тип float.

is\_int() - возвращает TRUE, если переменная в аргументе в настоящий момент имеет тип int.

is\_string() – возвращает TRUE, если переменная в аргументе в настоящий момент имеет тип string.

is arrav() - возвращает TRUE, если переменная в аргументе в настоящий момент имеет тип атгау.

is\_object() - возвращает TRUE, если переменная в аргументе в настоящий момент имеет тип object.

 $intval()$  – возвращает аргумент в виде целого числа integer.

floatval $()$  – возвращает аргумент в виде дробного числа float.

strval() - возвращает аргумент в виде строки string.

settype() - преобразует первый аргумент в указанный во втором аргументе тип. Наример, settype(\$a, 'integer').

#### <span id="page-15-0"></span>Тема З. Операции

Арифметические операторы

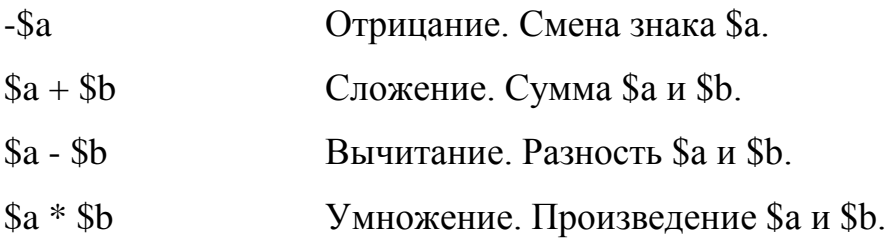

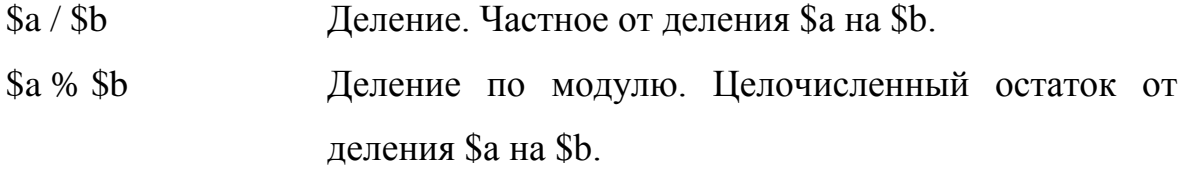

#### Операторы инкремента и декремента

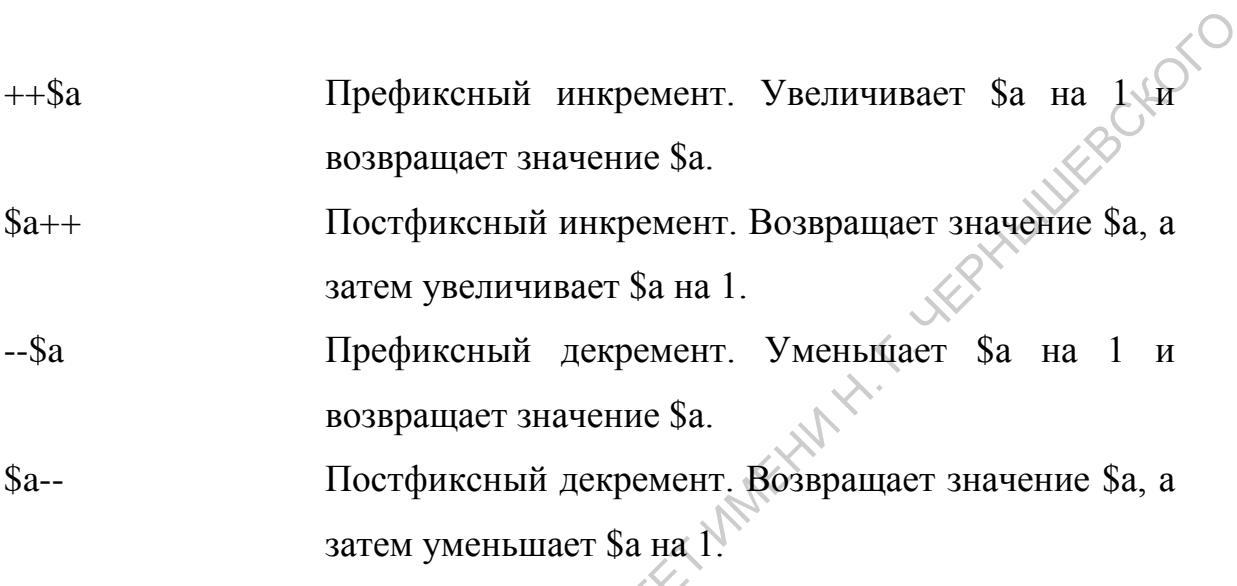

Таким образом \$a = 5; print \$a++; Сначала выведет 5, а потом увеличит 5 на 1.

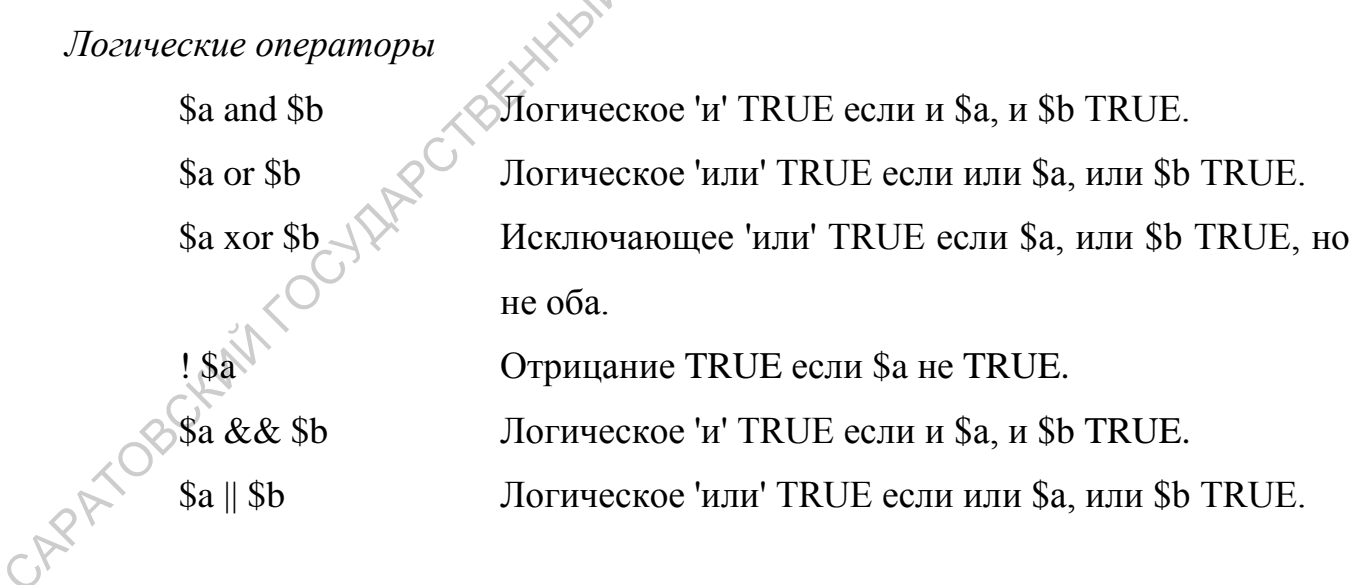

#### Строковые операторы

В РНР есть два оператора для работы со строками. Первый — оператор конкатенации ('.'), который возвращает объединение левого и правого аргумента в одну строку. Второй — оператор присвоения вместе с конкатенацией.

```
a = "Hello, ";\n$b = $a . "world!"; // $b coqepxur crpoxy "Hello, world?"\n$a = "Hello, ";\n$a := "world!"; // $a -\n</math>大人人人
\gtrsim
```
#### Побитовые операторы

Побитовые операторы позволяют устанавливать конкретные биты в 0 или 1 для целочисленных значений. В случае если и левый, и правый операнды строки, побитовые операции будут работать с их ASCII-представлениями.

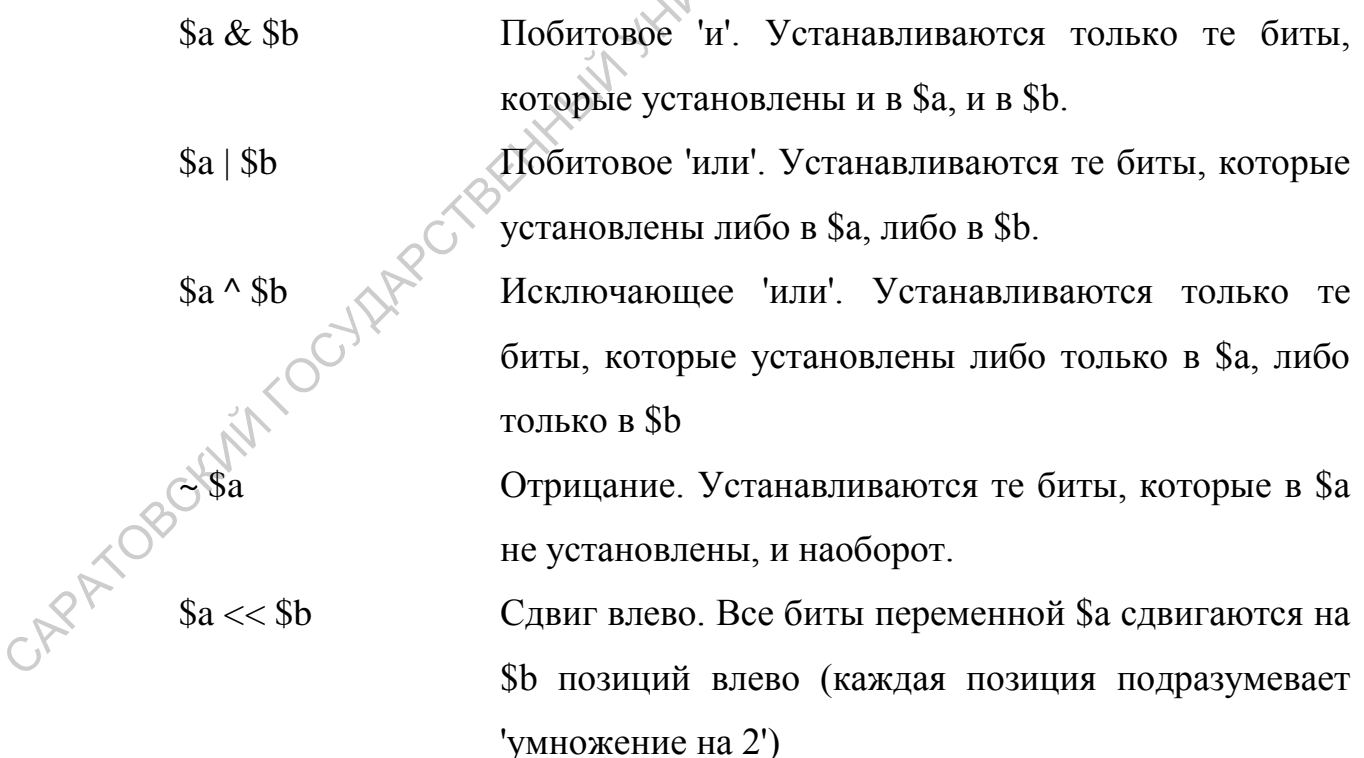

 $a \gg sb$ Сдвиг вправо Все биты переменной \$а сдвигаются на \$b позиций вправо (каждая позиция подразумевает 'деление на 2')

#### Операторы сравнения

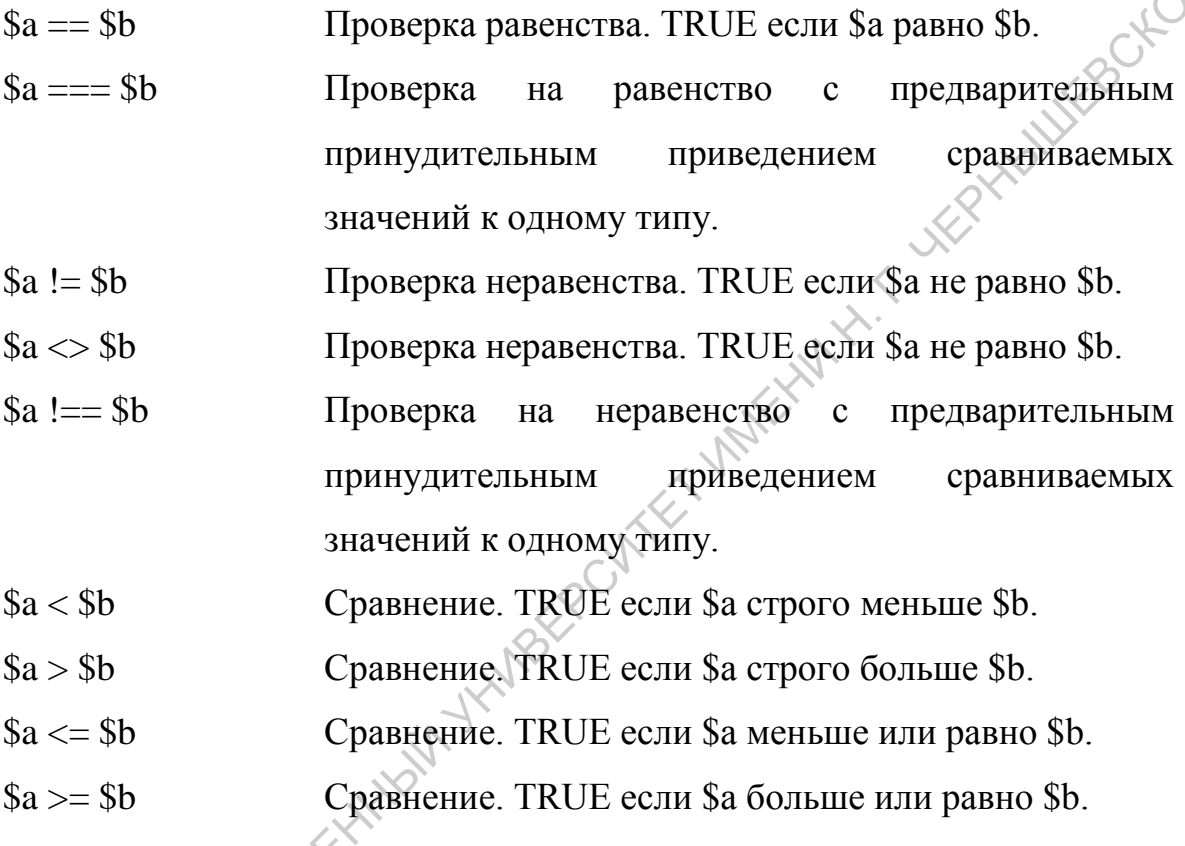

Операторы работы смассивами

 $xa + sb$ <br>  $sa == sb$  $a := sb$ 

Объединение. Объединение массива \$а и массива \$b. Равенство. TRUE в случае, если \$a и \$b содержат одни и те же элементы.

Тождественно равно TRUE в случае, если \$ а и \$b содержат одни и те же элементы в том же самом порядке.

Неравенство. TRUE если массив \$а не равен массиву  $$b.$ 

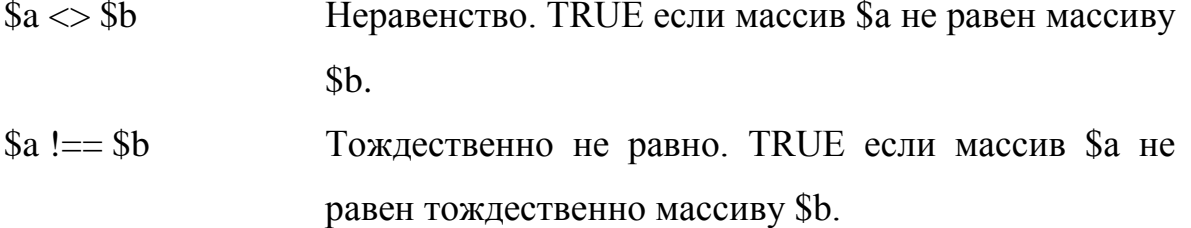

Boxton

#### <span id="page-19-0"></span>Тема 4. Ветвления и циклы

#### Оператор ветвления

В операторе if ставиться условие, если оно выполняется, то выполняется часть кода, записанная в фигурных скобках за ним; если условие не выполняется, то часть кода, идущая после оператора else. Также можно создавать сложные is this times of the motion of условия с помощью elseif. Схематично выглядит так:

```
if(условие) {
\mathbb{R}^2}elseif(другое условие) {
\mathbb{R}^{\mathbb{Z}}}else{
\ddots\}\overline{?}
```
По-русски это звучит так: «Если условие выполняется, то выполняется одно, если нет, то что-то другое». Следующий вопрос — это как создавать условия. Для этого используются переменные и операторы сравнения. Например, так:

```
APATOR SEPARA
          $a = 5:$b = 6:\zeta_c = 5;
          if (\xi a := \xi b \& \xi b > \xi c) {
            echo "Условие выполняется";
          \}else\{
```

```
echo "Условие не выполнилось";
} 
?>
```
#### *Оператор выбора*

Этот оператор позволяет делать более сложные ветвления, чем if, более простым способом. На самом деле, при помощи if можно полностью заменить этот оператор, но знать про него полезно.

Итак, этот оператор называется switch. В дословном переводе его порядковому номеру.

```
«переключатель». Рассмотрим на примере. Пусть нужно вывести день недели по<br>ero порядковому номеру.<br>
<?php<br>
// $iDayNum получено ранее<br>
switch ($iDayNum)<br>
{<br>
case
                <?php 
                // $iDayNum получено ранее
                switch($iDayNum) 
                 { 
                       case 1: 
                            print "Понедельник"; 
                            break; 
                       case 2: 
                            print "Вторник"; 
                            break; 
                       case 3: 
                            print "Среда"; 
                            break; 
CACCHCase 4:
                            print "Четверг"; 
                            break; 
                       case 5: 
                            print "Пятница"; 
                            break; 
                       case 6: 
                            print "Суббота"; 
CAPACION III STORE 2008 ALSO SERVED TO THE CONSULT A CONSULTED TO THE CONSULTED TO THE CONSULTED TO THE CONSULTED TO THE CONSULTED TO THE CONSULTED AND THE CONSULTED FOR A CONSULTED BY A SUBSTITUTED FOR A SUBSTITUTED OF
```

```
 break; 
    case 7: 
        print "Воскресенье"; 
        break; 
    default: 
        print "Какая-то ошибка!";
} 
?>
```
При входе в оператор switch, сначала вычисляется выражение, стоящее в скобках. Затем перебираются все значения, указанные при помощи case. В данном примере мы видим 7 разных значений. Соответственно, когда значение, которое имеет вычисленное в скобках выражение, найдено у какого-либо case, начинается исполнение участка когда внутри case. И вот здесь важно понимать, что означает "внутри case". Когда соответствующее значение найдено, произойдет исполнение всего, что есть дальше того case, которому соответствует значение. И это значит, что если после этого case есть другие, они тоже будут выполнены. Этот эффект алгоритмически обоснован и часто нужен. Но часто он и не нужен.  $\gamma$  21 от 19 от 19 от 19 от 19 от 19 от 19 от 19 от 19 от 19 от 19 от 19 от 19 от 19 от 19 от 19 от 19 от 19 от 19 от 19 от 19 от 19 от 19 от 19 от 19 от 19 от 19 от 19 от 19 от 19 от 19 от 19 от 19 от 19 от 19 от 19 от

В таком случае можно воспользоваться оператором break. Он позволяет выйти из оператора switch. Поставив его после кода, записанного внутри каждого case, мы обеспечим себе исполнение только одного участка кода для каждого значения.

Кроме этого, у оператора switch может быть необязательная часть default. Код в ней выполнится, если значение выражения не совпало ни с одним из значений в case.

Это очень похоже на часть else для оператора if .. elseif .. else Но не стоит забывать, что switch и if — не одно и то же. Иногда может пригодиться возможность switch исполнять весь участок кода, включая другие case, после того как найдено совпадение.

21

Циклы

В РНР реализованы стандартные алгоритмические конструкции: цикл с предусловие (while), цикл с постусловием (do...while), цикл for. Кроме того, есть некоторые неклассические циклы, например, цикл по элементам нескалярной **POLICITO** переменной (foreach).

#### Цикл с предусловием

in the Mary Hill Hill Цикл while — простейший тип цикла. Он действует как и его аналог в Си. Основная форма оператора while:

```
while (yCDOBMe) {
\ddots\overline{\phantom{a}}
```
Смысл оператора while прост. Он предписывает PHP выполнять вложенный(е) оператор(ы) до тех пор пока условие выполняется. Значение выражения проверяется каждый раз при начале цикла, так что если значение выражения изменится внутри цикла, то он не прервется пока не начнется следующий цикл. Иногда, если условие не выполняется с самого начала, цикл не выполняется ни разу.

Если в цикле только один оператор, то фигурные скобки можно опустить.

while (условие) оператор;

Следующий пример выводит номера с 1 до 10:

```
\langle?php
$i = 1;while (\frac{5}{1} \le 10) {
print $i;
$i++;
```
 $\}$  $?$ 

#### Цикл с постусловием

Цикл do., while очень похож на while за исключением того, что значение логического выражения проверяется не до, а после окончания итерации. Основное отличие в том, что do..while гарантировано выполнится хотя бы один раз, что в случае while не обязательно.

Для циклов do..while существует только один вид синтаксиса: JANBEROUTE / MARCHIN

```
\langle?php
Si = 0:
do fprint $i;
} while (\hat{S}_1 > 0);
\overline{?}
```
Этот цикл выполнится один раз, так как после окончания условие не выполнится (\$i не больше 0), и выполнение цикла завершится.

Кроме того, Вы можете также использовать еще один интересный оператор в циклах - break. С помощью него можно в любой момент оборвать любой цикл, как while, do. while, так и for или foreach. Например:

```
= 1:while (\$i \leq 10) {
print $i;
Si++:if (\$i > 5) break;
\lambda\gtrsim
```
В данном случае цикл оборвется, когда переменная \$ станет равной 6.

Цикл for

Циклы for — наиболее мощные циклы в PHP. Они также работают **HYMILLESOLO** подобно их аналогам в Си.

Синтаксис пикла for:

```
for (инструкция инициализации; условие; шаговая инструкция) {
\uparrow
```
Инструкция инициализации выполняется в начале цикла. В начале каждого шага цикла проверяется условие. Если оно выполняется, то цикл продолжается и выполняется шаговая инструкция. Если нет, то цикл заканчивается. В конце каждого шага цикла выполняется тело цикла.

Рассмотрим такой пример:

```
\langle?php
for (s_{i}=1; s_{i}<=10;$i++) {
   print $i
\mathcal{E}\overline{?}
```
Пример сводит for к классическому циклу со счётчиком (переменная \$*i* меняется от 1 до 10 с шагом 1). Но на деле цикл for может быть устроен и сложнее. Каждый из его параметров может быть пустым. Если условия нет, то цикл продолжается бесконечно (PHP по умолчанию считает условие выполнившимся (равным TRUE), как и Си). Это не так бесполезно, как могло бы показаться, так как зачастую требуется закончить выполнение цикла используя оператор break в сочетании с логическим условием вместо использования логического выражения в for.

Рассмотрим следующие примеры. Все они выводят номера с 1 по 10:

```
\langle ?php \rangleTHE IMPORTAL LIKEPHANIKEBOLOKO
// Пример 1
for (\hat{S}i = 1; \hat{S}i \le 10; \hat{S}i++) {
  print $i;
\left\{ \right.// Пример 2
for (\hat{S}i = 1; \hat{S}i++) {
  if (\$i > 10) break;
  print $i;
\lambda// Пример 3
$i = 1;for (i; i) {
  if (\$i > 10) break;
  print $i;
  $i++;\lambda// Пример 4
// Пример 4<br>for (\frac{1}{2}i = 1; \frac{1}{2}i \le 10; \frac{1}{2}i \le 1, \frac{1}{2}i + \cdots)WINTER
?
```
Цикл по элементам

Цикл по элементам (foreach) очень удобен для обработки массивов (и других структурированных данных). Выглядит он очень просто. Для примера рассмотрим код, который выводит все элементы обычного массива:

```
\langle?php
// $m что-либо содержит, это массив
foreach ($m as $item)
   print $item."\n";
\overline{?}
```
Этот цикл пробегается по всему массиву. А текущий элемент массива доступен в переменной \$item.

Но этот цикл умеет больше. Очень часто нам нужен не только сам элемент, или, если быть точным, значение элемента, но и его ключ. В следующем примере вывод делается уже с ключами:

```
\langle?php
// $m что-либо содержит, это массив
foreach ($m as $key=>$value)
?
```
Конструкция лишь немного усложнилась - в скобках мы указываем ключ=>значение. И соответствующие ключ и значение текущего элемента массива в теле цикла доступны как переменные \$key и \$value.

#### Ешё немного о прерывании ииклов

Мы уже пользовались оператором break. Рассмотрим его более подробно.

Оператор break принимает параметр — вложенность. Рассмотрим пример с вложенным циклом.

```
\langle?php
             for (5i=1; 5i<=9; 5i+for(\frac{5}{7}-1; \frac{5}{7}<-10000; \frac{5}{7}++)print ($i*$i).
                      If (s = 9)CARA JOBOKU
                          break(2);
```
В данном примере мы сразу же выйдем из обоих циклов, так как их всего 2. По умолчанию break применяется значение 1, то есть break(1) равносильно break.

Кроме break существует еще один управляющий циклом оператор continue. Он позволяет сразу же переходить к следующей итерации цикла, не выполняя в текущей ничего, что стоит после этого оператора:

```
\langle?php
for (Si=1;Si<=9;Si++)for (\frac{2}{7}-1; \frac{2}{7}<-11; \frac{2}{7}++)if (\frac{1}{2} >9)\left\{ \right.continue;
          print (Si * Sj)." ";
     print "<br />>\n";
\left\{ \right.\rightarrow
```
## tre. March 1975 Тема 5. Функции, определяемые пользователями

<span id="page-27-0"></span>Функции существуют во многих языках программирования. Они используются для выделения кода, который выполняет отдельную, четко определенную задачу. Это упрощает чтение кода и позволяет повторно его использовать при каждом выполнении задачи.

Под функцией понимают независимый блок кода, который устанавливает интерфейс вызова, выполняет определенную задачу и возвращает результат (если результат не возвращается, будем считать что возвращается результат типа «пустота»).

Прежде чем вызывать функцию её нужно определить (описать). При попытке вызвать функцию, которая не существует, отобразится сообщение об ошибке.

При отображении сообщения об ошибке необходимо проверить:

1. Правильно ли указано имя функции.

**A**P

2. Существует ли данная функция в используемой версии РНР.

27

На имена функций накладываются следующие ограничения:

- 1. Функция не может иметь то же имя, что у существующей функции.
- 2. Имя функции может содержать только буквы, цифры и символы подчеркивания.

.020

3. Имя функции не может начинаться с цифры.

Многие языки программирования допускают повторное использование имен функций. Это свойство называется перегрузкой функций. Однако РНР не поддерживает перегрузку функций, поэтому функция не может иметь имя, совпадающее с именем любой встроенной или существующей определяемой пользователем функции.

Пример описания функции, принимающей в аргументе один параметр \$x и возвращающей значение  $sin(Sx)/cos(Sx)$ :

```
-on tangens ($x)<br>return sin($x)/cos($x)}
\langle?php
function tangens (<math>\xi</math>x)\mathcal{E}\rightarrow
```
Часто требуется передавать в функции один, два и более параметров. В примере в функцию передаётся один параметр, имеющий формальное имя х. Это означает что внутри описания функции к этому параметру следует обращаться по имени \$х. При этом фактический параметр при вызове может иметь иное имя, например print tangens  $\S$ z), или быть литералом, например print tangens (0). Ниже приведен пример функции, которая требует передачи в нее параметра.

Функции могут иметь несколько параметров и необязательные параметры. Усовершенствуем функцию tangens(), добавив ей необязательный параметр radian, который по умолчанию (если его не указывать), считается равным 1 и означает что расчёты ведутся в радианах; в противном случае расчёты ведутся в градусах.

```
\langle?php
function tangens ($x, $radian=1)
\{if (\frac{2}{3} \text{ radian} == 1)return sin((x)/cos((x);}else{
        $radian=$x * pi / 180;return sin ($radian) / cos ($radian) ;
    \left\{ \right\}\}\gtrsim
```
FERGERSTO Первый параметр этой функции обязательный, а второй необязательны.

Из общего курса программирования Вам известно, что параметры могут передаваться по значению и по ссылке. В РНР чтобы для передачи параметра по **Printings Current in Markings** ссылке используется знак &. Рассмотрим на примере

```
\langle ?php \ranglefunction f1(Sx) {
     5x++;
\left\{ \right\}function f2(8$x) {
   $x++;\left\{ \right\}S_{X} = 1;
f1(S_X):
print $x; // Выведет 1
f2(Sx);print x; / \sqrt{B}BbiBeger 2
\overline{?}
```
#### <span id="page-29-0"></span>Тема 6. Передача параметров скрипту

Программа на РНР запускается в момент обращения к веб-серверу по адресу страницы, содержащей эту программу. После отработки, РНР-скрипт возвращает результат и прекращает свою деятельность.

Вы уже программировали на Pascal и C++ приложения, работавшие в консоли или в графическом интерфейсе пользователя. Консольное приложение может запросить ввод с клавиатуры и ожидать (не продолжать работу), пока пользователь вводит необходимые данные. Также и приложение графического интерфейса может «ничего не делать» пока не нажата кнопка или не введены нужные значения.

В случае с выполнением РНР-скрипта на веб-сервере, запросить клавиатурный ввод невозможно. Скрипт должен иметь все необходимые ему для работы параметры уже в момент старта. Для этого используют передачу параметров в запросе веб-серверу.

Спецификация протокола НТТР описывает несколько возможных методов передачи параметров. Мы рассмотри два, доступных при работе с HTML метола: GET и POST.

Запуску любого скрипта предшествует некоторый объём технических операций, выполняемых веб-сервером и интерпретатором PHP. В частности, до того, как исполнится первая команда скрипта, создаются предопределённые переменные.

Набор предопределённых переменных может отличаться в зависимости от версии и типа веб-сервера, а также от версии РНР.

Начиная с версии РНР 4.1.0 введены предопределённые переменные \$\_GET и \$ POST. Они содержат в себе все данные, переданные в запросе по соответствующему методу

#### Передача параметров методом GET

Запишем один из наиболее полных видов строки запроса НТТР.

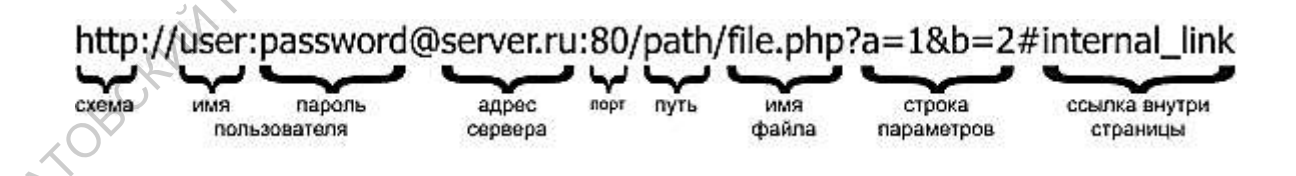

При  $(URL)$ строки указании  $\overline{B}$ вызове параметров  $\bf{B}$ виде "?параметр1=значение1&параметр2=значение2&...&параметрN=значениеN' PHP можно заставить создать переменные с именами параметр1, ..., параметрN и значениями значение1, ... значение N соответственно.

#### Пример «Вежливый скрипт»

```
<?php 
   $name = $ GET['name'];
    if (!isset($name)){ 
       print "Я не знаю как Вас зовут";
    }else{ 
       print "Здравствуйте, $name!";
    } 
?>
```
Если не помните, найдите в Теме 2 функцию isset() и узнайте её назначение.

Создайте файл 'hi.php', поместите в него текст примера. Затем положите этот файл в папку на веб-сервере (папка веб-сервера доступна в каталоге /mnt/www, но чтобы Ваши файлы не путались с файлами других студентов, разумно создать в этом каталоге папку с именем 'ваш\_номер\_группываша\_фамилия', и помещать файлы туда). Затем обратитесь к Вашему вежливому скрипту, набрав в строке адреса веб-браузера 'http://student.math.sgu.ru/student/hi.php', если Вы создали свою папку, то ссылка будет немного другой:  $\frac{1}{2}$   $\frac{1}{2}$ 

http://student.math.squ.ru/student/ваша папка/hi.php').

При обращении к скрипту без параметров, он выведет 'Я не знаю как Вас зовут'. При обращении

r<br>http://honda.immpu.squ.ru/ваша\_папка/hi.php?name=Вася

скрипт выведет: 'Здравствуйте, Вася!'

#### *Передача параметров методом POST*

Для отправки данных методом POST удобно использовать HTML-формы. Модифицируем вежливый скрипт.

#### Пример «Вежливый скрипт возвращается»

```
\langle?php
           \text{?name} = \text{? POST}['name'];
           \frac{1}{5}surname = $ POST['surname'];
           \text{Page} = \text{Spec} \cup \text{POST}if (!isset($name)){
              print "<h2>Заполните, пожалуйста анкету</h2>";
              print "<form method='POST' action=''>";
                           " <p > Bame
                                                                     type='text
                                           : RMN
                                                       <input
              print
name='name'></p>";
              print
                          "<p>Baшa
                                        фамилия:
                                                        \langleinput
                                                                            text'
name='surname'></p>";
              print
                          " < p > Ba\text{m}BOSDACT:
                                                        \langleinput
                                                                     type='text'
name='aqe'></p>";
              print
                          "<input
                                        type='submit'
                                                              value='Отправить
данные '></p>";
              print "</form>";
           }else{
              print "Здравствуйте, $name $surname! Вам $аде лет.";
           \mathcal{E}\overline{?}
```
В этом скрипте указано что форма будет передавать данные по методу POST. Обратите внимание, что при этом строка вызова скрипта не получает дополнительно строку параметров при отправке данных.

#### Сравнительная характеристика методов GET и POST

Попробуйте заменить в последнем скрипте POST на GET. Скрипт не потеряет функциональности. Но при отправке данных URL будет получать строку параметров  $\overline{M}$ выглядеть примерно так: hi2.php?name= $V$ asya $\&$ surname= $P$ upkin $\&$ age=100

7 Таким образом, отправку данных через веб-форму можно производить как методом GET, так и методом POST. Возникает вопрос: в чём разница.

Запросы POST имеют такую же функциональность что и GET, но есть разница в формате.

СЕТ отправляет всю информацию в заголовке запроса, длинна которого ограничена. Если нужно отправить какое-то слово или число на сервер &mdash

он вполне пригоден. Но метод GET оказывается неприменим если нужно отправить текст объёмом больше 255 символов (а вообще говоря даже чуть меньше).

POST отправляет информацию в теле запроса, который не имеет максимального размера. Можно отправлять огромные тексты, файлы и т.п. Именно поэтому этот метод используется при загрузке изображений.

По умолчанию всегда используется GET, и не только в формах, это более й метод.<br>
инства методе  $G\bar{T}$ простой метод.

#### *Достоинства метода GET*

Страницу всегда можно сохранить в закладках (SEO-дружелюбен) Скорость обработки выше, так как вся информация находится в заголовке Информация, посылаемая на сервер, всегда видима (в адресной строке) *Недостатки метода GET* макеимального размера. Можно отправлять огромные тексты, файлы и т.л.<br>
— Именно поэтому этот метод используется при зарузке изображений,<br>
— По умолчанию всегда используется GET, и не голько в формах, это более<br>
простой м

Информация, посылаемая на сервер, всегда видима (в адресной строке) Объем информации, которую можно отправить, ограничен

#### *Достоинства метода POST*

Можно отправить много информации на сервер, объем почти неограничен

Отправляемая информация не показывается в адресной строке.

#### *Недостатки метода POST*

Медленнее, чем GET, так как анализируются заголовки и тело запроса.

Страницы, сгенерированные как результат запроса POST, нельзя добавить в закладки (СЕО-недружелюбен)

#### <span id="page-33-0"></span>**Тема 7. Взаимодействие с СУБД**

Системы управления базами данных (СУБД) предоставляют универсальный механизм накопления, хранения и обработки больших объёмов

информации. В веб-разработках СУБД применяются достаточно широко. База данных может хранить как сравнительно небольшой объём информации (например, список страниц сайта), так и огромные количества информации (например, записи курсов покупки/продажи валют с посекундной детализацией за несколько лет).

В распоряжении разработчика могут кроме СУБД также имеются другие средства, например, средства работы с файлами. СУБД имеет неоспоримое преимущество — универсальный язык запросов (SQL). Благодаря этому языку, можно строить запросы высокой сложности. При этом все сложности по AFIN H. реализации запроса решаются СУБД.

#### Соединение с СУБД

 $\lambda$ 

СУБД — это приложение, запущенное на некотором компьютере. Также как веб-сервер это приложение имеет архитектуру "Клиент-Сервер". То есть серверная часть этого приложения находится в постоянном ожидании запросов, при получении запроса выполняет этот запрос и отсылает клиенту результат.

Веб-приложение должно мметь возможность соединяться с СУБД. посылать запросы, получать результаты и затем эти результаты обрабатывать.

Далее будем рассматривать взаимодействие с СУБД на примере СУБД MySQL. Это наиболее распространённая среди веб-разработчиков в настоящее время СУБД.

Соединение осуществляется при помощи функции mysal connect. Документация гласит:

```
resource mysql connect (
   [string $server = ini get("mysgl.default host")
   \left[, string $username = ini get("mysql.default user")
   [, string $password = ini.get("mysgl.default password")[, bool $new link = false [, int $client flags=0]]]]]
```
34

Разберёмся в формальных параметрах и их значениях. Квадратные скобки в описании синтаксиса означают что параметр является необязательным.

server - строка, содержащая имя или адрес хоста, на котором установлена СУБД mysql. Также может содержать номер порта, который прослушивает сервер MySQL. Таким образом, значения этого параметра могут быть, например: localhost, mysql.my org.ru:1234, 127.0.0.1:5678 и прочие. Чаще всего СУБД MySQL установлена на том же компьютере, где расположен веб-сервер, поэтому в большинстве случаев придётся указывать 'localhost'. Кроме того, в описание синтаксиса показано что этот параметр имеет значение по умолчанию, которое хранится в файле настроек PHP.INI (чтобы оно было верно настроено, нужно самостоятельно это значение туда занести, добавив в нужный раздел строку вида 'default\_host="localhost"').

username - имя пользователя, которое будет передано СУБД MySQL для прохождения аутентификации. Также как в случае с параметром server, возможно задание имени пользователя по умолчанию в файле PHP.INI.

password - пароль, необходимый для аутентификации пользователя.

new link - по умолчанию этот параметр имеет значение false. Это означает, что при вторичном и последующих вызовах mysql connect с теми же параметрами (сервер, логин, пароль) не будет создаваться новое соединение с сервером. Вместо этого будет возвращена в качестве результата ссылка на уже открытое соединение. Если установить значение true, при каждом вызове mysal connetn будет открываться новое соединение.

client\_flags - этот параметр указывает возможные особые настройки соединения, например, применение сжатия к передаваемым результатам и т.п.

В качестве результата mysql connect возвращает ссылку на созданное соединение с сервером. Положив эту ссылку в переменную, можно затем указывать ещё в функциях, обращающихся к СУБД. Например, так:

35

```
\langle?php
      // Соединяется с сервером MySQL, запущенным на localhost
      $link = mysql connect('localhost', 'vasya', '123');
      if (!$link) {
           // В случае ошибки выдаём сообщение и прерываем выполнение
скрипта
                     удалось соединиться
                                                   БД.
                                                         Ошибка:
          die('He
                                              \mathsf CHANUXEBOKOTO
mysgl error();
      \mathcal{E}print 'Успешное соединение';
      // Закрываем ранее открытое соединение
      mysql close($link);
      \frac{2}{3}
```
Одна СУБД может хранить множество различных баз данных. Нам же необходимо подключиться к одной из них. Для этого используется функция mysql select db.

```
bool mysql select db
                                       $database name
                              (string
                                                        \lceilresource
$link identifier])
```
В качестве первого аргумента функции передаётся имя базы данных. Второй аргумент не является обязательным, в нём указывается ссылка на открытое соединение. Если второй аргумент не указан, будет выбрано первое открытое соединение. Рассмотрим необходимость этого аргумента на примере.

Допустим, у есть два сервера, и необходимо осуществить получение данных с одного и отсылку их на другой, тогда соответствующий скрипт будет иметь вид:

```
⊴?php
      // Соединяется с первым сервером
      $link1 = mysq1 connect('server.ru:3306', 'vasya', '123');if (!$link1) {
          // В случае ошибки выдаём сообщение и прерываем выполнение
скрипта
          die ('Не удалось соединиться с Server.RU. Ошибка: ' .
mysgl error();
      $link2 = myself connect ('localhost', 'vasya', '321');
      if (!$link2) {
```

```
 // В случае ошибки выдаём сообщение и прерываем выполнение 
    скрипта
            die('Не удалось соединиться с localhost. Ошибка: ' . 
    mysql error());
           } 
           print 'Оба соединения успешно установлены.';
           // Подключаемся к базе WorkBase на Server.RU
           mysql select db('WordBase', $link1);
           // Подключаемся к базе HomeBase на localhost
           mysql select db('HomeBase', $link2);
           // Здесь следует код, реализующий операции с базами данных
           // Закрываем ранее открытые соединения
           mysql close($link1);
           mysql close($link2);
           ?> 
COCORRECT (BUT) TO THE CARRIER CONTROL CONTROL CONTROL CONTROL CONTROL CONTROL CONTROL CONTROL CONTROL CONTROL CONTROL CONTROL CONTROL CONTROL CONTROL CONTROL CONTROL CONTROL CONTROL CONTROL CONTROL CONTROL CONTROL CONTROL
```
#### <span id="page-38-0"></span>**Список литературы**

- 1. Duckett J. Web Design with HTML, CSS, JavaScript and jQuery Set. Wiley Publishing, 2014.
- 2. Клименко Р. А. Веб-мастеринг на 100%. 2-е изд. " Издательский дом"" Питер""", 2015.
- 3. Квинт И. Создаем сайты с помощью HTML, XHTML и CSS на 100%. 3-е изд. – " Издательский дом"" Питер""", 2014.
- 4. Warren T. PHP Programming For Beginners: The Simple Guide to Learning PHP Fast!. – 2015.
- 5. Колисниченко Д. Н. PHP и MySQL. Разработка Web-приложений. 4-е изд. БХВ-Петербург, 2013.
- 6. Никсон Р. Создаем динамические веб-сайты с помощью PHP, MySQL, JavaScript и CSS. 2-е изд //СПб.: Питер. – 2013.
- 7. Mikowski M. S., Powell J. C. Single Page Web Applications //B and W. 2013.
- 8. Лиза Г., Джейсон Г. Разработка веб-сайтов для мобильных устройств. " Издательский дом"" Питер""", 2013.
- 9. Бессонов Л. В., Брагина И. Г. Операционные системы. Компьютерные сети: Пособие для студентов, обучающихся по дополнительной специальности «Компьютерная графика и веб-дизайн» // Саратов: Изд-во «Научная книга», 2009. – 44 с. – ISBN 978-5-9758-1063-2
- 10.Бессонов Л. В., Брагина И. Г. Информационные технологии в профессиональной деятельности преподавателя: Учеб. пособие. – Саратов: Изд-во «Научная книга», 2014. – 28 с. – ISBN 978-5-9758-1524-8
- 11.Бессонов Л. В. Формирование требований к официальному сайту вуза на примере официального сайта СГУ // Наука и образование в XXI веке. Сборник научных трудов по материалам Международной научнопрактической конференции 30 января 2015 г.: в 5 частях. Москва, 2015, С.  $105 - 108$ . 3. Квинт И. Создаем світня с помощью HTML, XHTML и CSS на 100%, 3-е<br>
изд. – "Hanaren.cev.if довт" (петерт", 2014,<br>
4. Warren T. PHP Programming For Beginners: The Simple Guide to Learning<br>
PHP Fast!. – 2015.<br>
5. Колпенич
	- 12.Шаталина А.В., Бессонов Л.В. О подходе к задаче автоматизации проверки корректности и полноты входящих в ООП документов // Фундаментальные и прикладные исследования в современном мире. 2016. № 13-1. С. 68-71.
	- 13.Бессонов Л.В., Сецинская Е.В., Кухарев В.В. Анализ требований к дизайну сайта вуза для лиц с ограниченными физическими возможностями // Фундаментальные и прикладные исследования в современном мире. 2015. №11-4. С. 85-87.
	- 14.Бессонов Л.В., Тышкевич С.В., Панкратов Д.В. О подходе к формированию персональных страниц преподавателей на официальном

сайте вуза // Фундаментальные и прикладные исследования в современном мире. 2015. №11-1. С. 120-123.

- 15.Дмитриев П.О., Никулин Б.Л. Моделирование системы представления олимпиадных задач на сайте вуза // Новые задачи технических наук и пути их решения: сборник статей Международной научно-практической конференции (10 апреля 2016 г., г. Пермь). Уфа: АЭТЕРНА. 2016. С. 26–28
- 16.Матершев И.В., Дмитриев П.О. О построении автоматизированной системы управления хостингом для обучающихся по IT-направлениям подготовки // Наука, образование и инновации: сборник статей Международной научно-практической конференции (25 июня 2016 г., г. Томск). В 4 ч. Ч.3. Уфа. 2016. С. 49–51.
- 17.Бессонов Л.В., Дмитриев О.Ю. Подход к написанию технического задания на разработку сайта поддержки олимпиадного движения по предмету // Фундаментальные и прикладные исследования в современном мире. 2016. №15-1. С. 154-157.
- 18.Амелин Р. В. Информационные технологии: учебное пособие для студентов механико-математического факультета, обучающегося по специальности 351400 «Прикладная информатика» (по областям). – Саратов: Изд-во Сарат. ун-та, 2006. – 52 с.
- 19.Амелин Р. В. Мировые информационные ресурсы: учебное пособие для студентов механико-математического факультета, обучающегося по специальности 351400 «Прикладная информатика» (по областям). – Саратов: Изд-во Сарат. ун-та, 2006. – 88 c.
- 20.Амелин Р.В. Правовой режим государственных информационных систем: монография / под ред. С.Е. Чаннова. М.: ГроссМедиа, 2016. – 338 с.
- 21.Амелин Р.В. Обязанность по представлению информации в федеральные информационные системы // Административное и муниципальное право. – 2015. – № 10. – С. 1081–1089.
- 22.Бессонов Л.В. Практикум по веб-программированию. Упражнения и практические задания: Учебно-методическое пособие для студентов, обучающихся по направлению подготовки бакалаврита 09.03.03 «Прикладная информатика» — Саратов: ООО Издательский Центр «Наука», 2016. — 40 с. Конферний (10 апреат, 2016 г., 1919 Р., 2016 г., 2016 г., 2016 г., 2016 г., 2016 г., 2016 г., 2016 г., 2016 г., 2016 г., 2016 г., 2016 г., 2016 г., 2016 г., 2016 г., 2016 г., 2016 г., 2016 г., 2016 г., 2016 г., 2016 г.,

*Учебное издание*

**Дмитриев П. О.**

### **Практикум практикум**<br>**по веб-программированию**

**Теоретическое введение в язык PHP**

*Учебное пособие для студентов, обучающихся по направлению подготовки бакалавриата 09.03.03 «Прикладная информатика»*

Подписано в печать 18.11.2016. Формат 60х84 1/16. Бумага офсетная. Гарнитура Times New Roman. Печать RISO. Объем 2,5 печ. л. Тираж 100 экз. Заказ № 201. **Практикум**<br> **По веб-программирований редистическое введение в язык PHP**<br> *Обучающихся по направлению подомноки бакалаериана*<br> *Обучающихся по направлению подомноки бакалаериана*<br> *Обучающихся по направлению подомноки бак* 

ООО Издательский Центр «Наука» 410012, г. Саратов, ул. Пугачевская, 117, оф. 50

Отпечатано с готового оригинал-макета Центр полиграфических и копировальных услуг Предприниматель Серман Ю.Б. Свидетельство № 3117 410012, Саратов, ул. Московская, д.152, офис 311, тел. 26-18-19 САРАТОВСКИЙ ГОСУДАРСТВЕННЫЙ УНИВЕРСИТЕТ ИМЕНИ Н. Г. ЧЕРНЫШЕВСКОГО